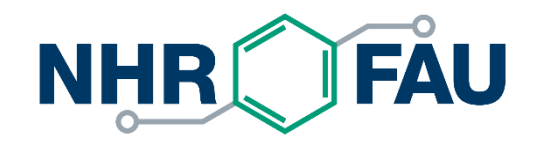

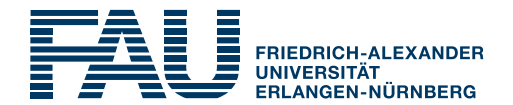

# **Using File Systems Properly**

HPC Cafe, 2022-01-18

HPC Services, RRZE / NHR@FAU

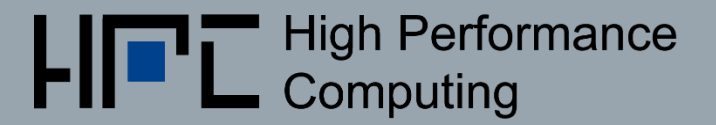

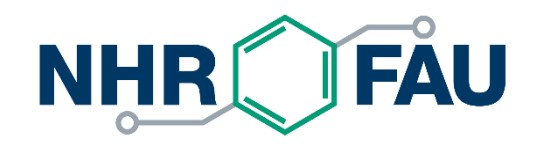

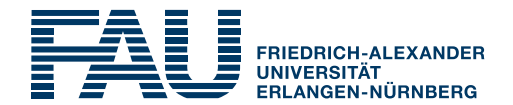

# **Working with data**

**<https://hpc.fau.de/systems-services/systems-documentation-instructions/hpc-storage/>**

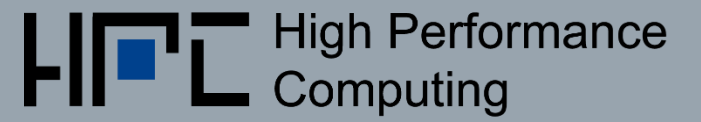

# File systems

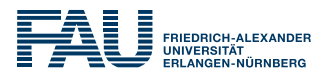

- $\blacksquare$  File system  $==$  directory structure that can store files
- Several file systems can be "mounted" at a compute node
	- $\blacksquare$  Similar to drive letters in Windows  $(C: D: ...)$
	- Mount points can be anywhere in the root file system
- Available file systems differ in size, redundancy and how they should be used

## RRZE file systems overview

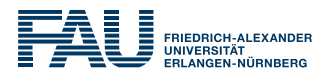

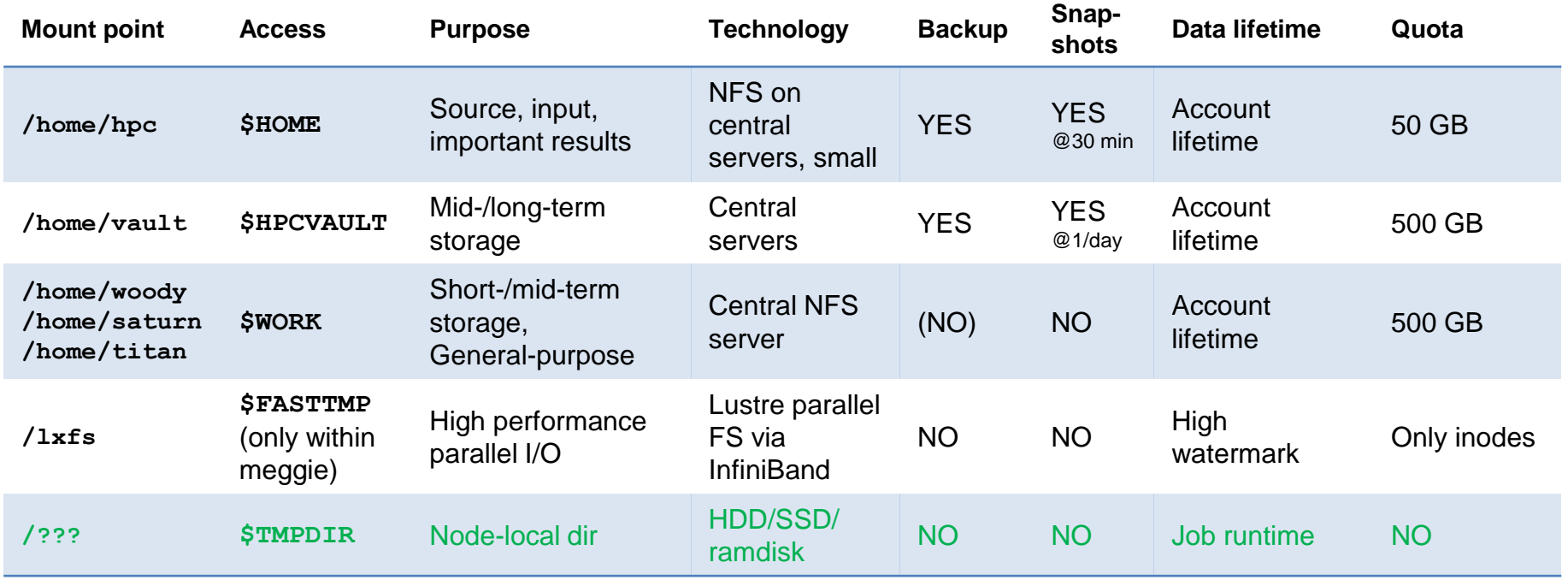

Caveats:

- \$TMPDIR varies significantly in size across clusters (emmy/meggie: 32 GB RAMdisk only), but generally > 1TB
- **\$TMPDIR is not always job specific**

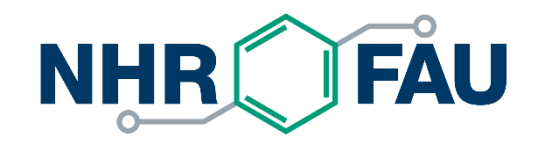

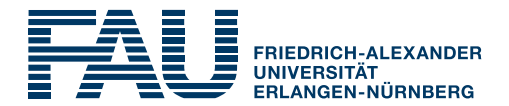

### **Problem**

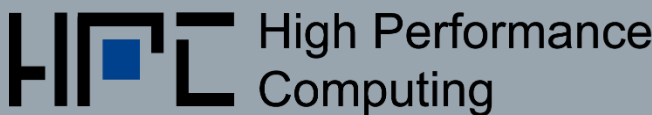

# Main Problem with NFS (and parallel FS)

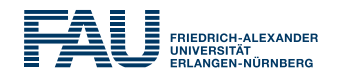

- In a job, avoid *accessing* large numbers of files **\$HOME, \$HPCVAULT, \$WORK, \$SATURNHOME**
- **Expensive operations on NFS (and also parallel file systems):** 
	- Access file stats like creation/modification time, permissions…
	- Opening/closing files
- These cause high load on servers
	- **This slows down your job and impacts all other users**
- Use instead
	- **Example 1** if supported by application: HDF5, file-based databases
	- pack files into an archive (e.g. tar + optional compression) and use node-local SSDs (huge amounts of file opens are no problem there)

### Working with Archives and Node-Local SSDs

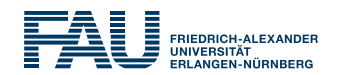

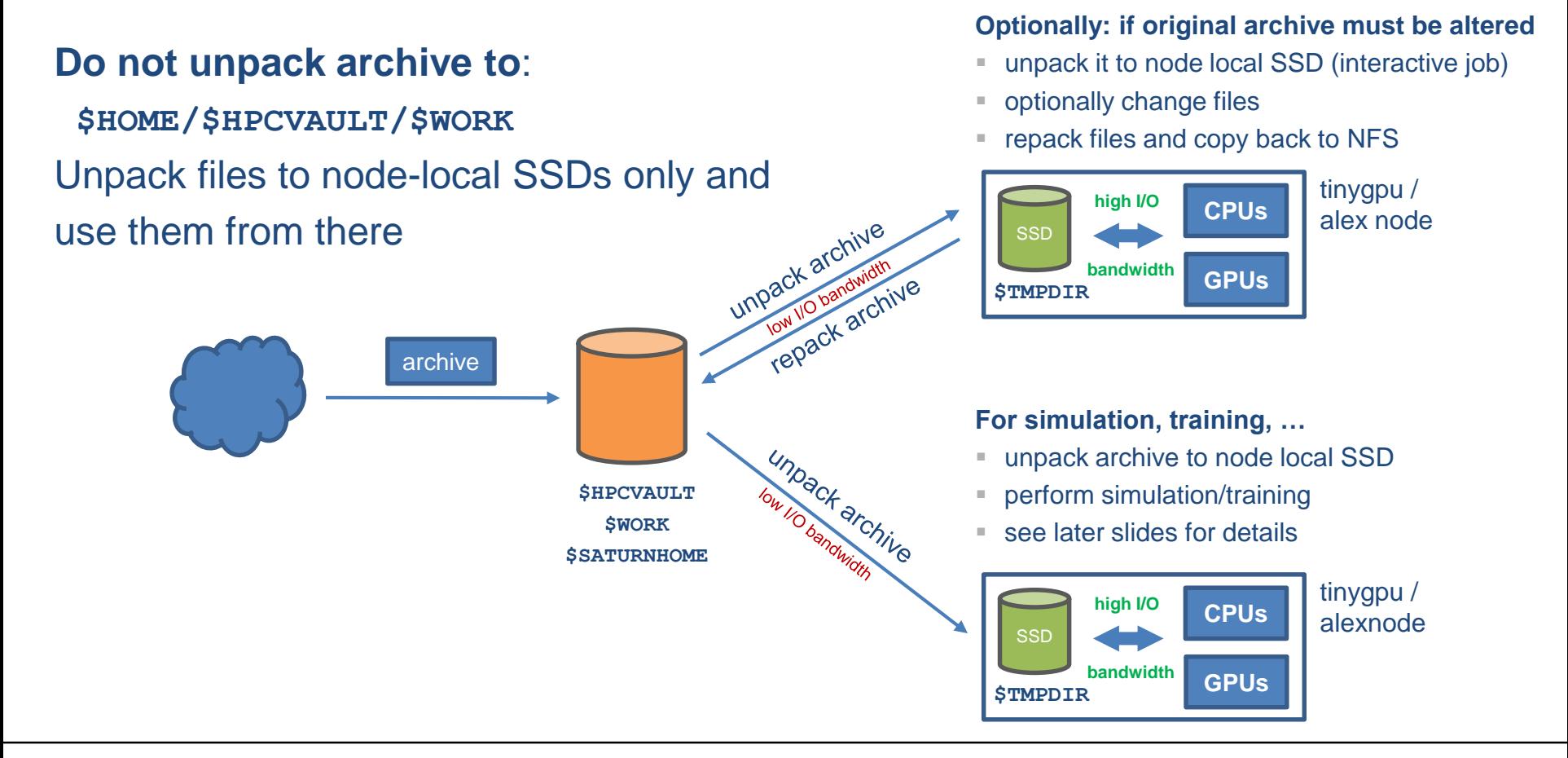

#### Example: Repack Archive with an Interactive Job on tinygpu

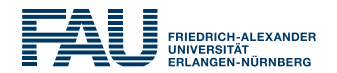

- **# request interactive job on tinygpu from woody**
- **\$ salloc.tinygpu –t hh:mm:ss --gres=gpu:1**
- **\$ WORKDIR="\$TMPDIR/\$SLURM\_JOBID"**
- **\$ mkdir "\$WORKDIR"**
- **\$ cd "\$WORKDIR"**

**# unpack into current directory \$ tar xf \$WORK/archive.tar # process files …**

**# pack all files from the current directory** 

- **# into a new archive on \$WORK**
- **\$ tar cf \$WORK/new-archive.tar \***

**# clean up**

**\$ cd ; rm –r "\$WORKDIR"**

Here, tar is just used an example, use whatever you see fit best

Unpacking depending on extension: **.tar.bz2: tar xjf \$WORK/archive.tar.bz2 .tar.gz: tar xzf \$WORK/archive.tar.gz .tar.xz: tar xJf \$WORK/archive.tar.xz**

Packing + compression depending on extension: **.tar.bz2: tar cjf \$WORK/archive.tar.bz2 \* .tar.gz: tar czf \$WORK/archive.tar.gz \* .tar.xz: tar cJf \$WORK/archive.tar.xz \***

If compression does not save any space, using tar without compression is also an option

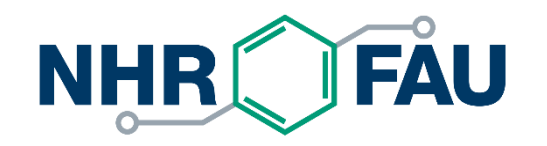

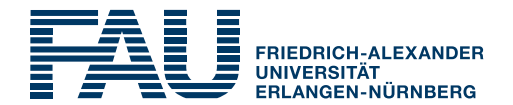

### **Some benchmark data**

#### Using local file systems for vast amounts of files

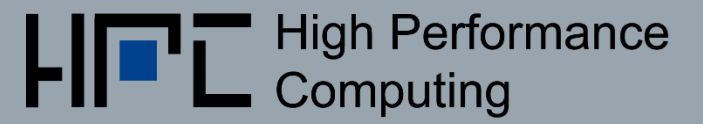

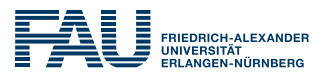

#### **E** Iz4 uncompress

**cd \$TMPDIR**

**f=\$SATURNHOME/inputfile.tar.lz4**

```
time (lz4 -d $f | tar xf -)
```
### ■ gunzip

**cd \$TMPDIR**

**f=\$SATURNHOME/inputfile.tar.gz**

**time tar xzf \$f**

### ■ Plain untar

**cd \$TMPDIR**

**f=\$SATURNHOME/inputfile.tar**

**time tar xf \$f**

**• Data was hardly** compressible (random numbers, images)

■ Every run was a new job to minimize impact of FS caching

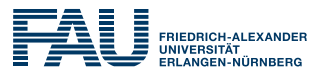

### Case 1: NFS → local NVMe-SSD (**\$TMPDIR**)

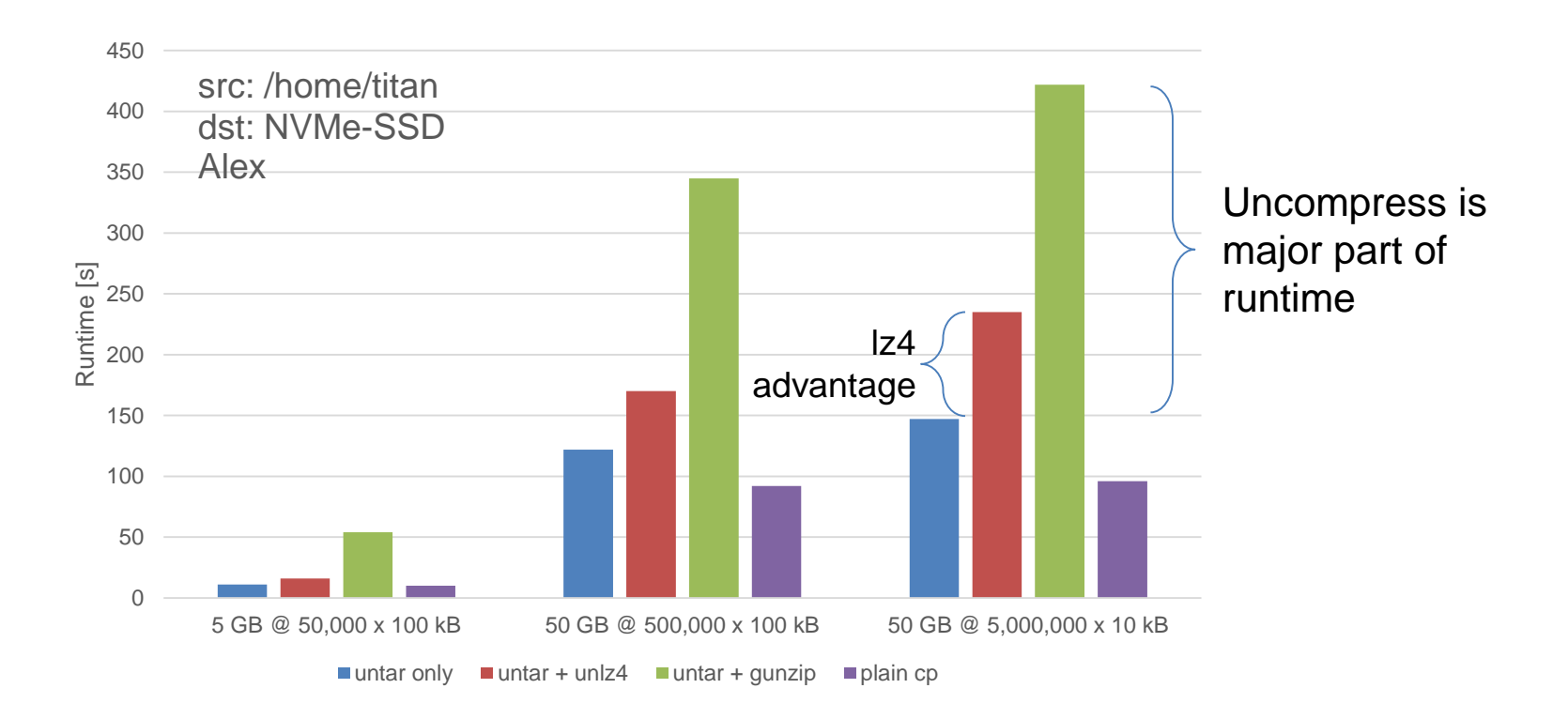

# Unpacking to a local disk

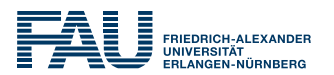

#### Case 2: NFS → local ramdisk (**/dev/shm**)

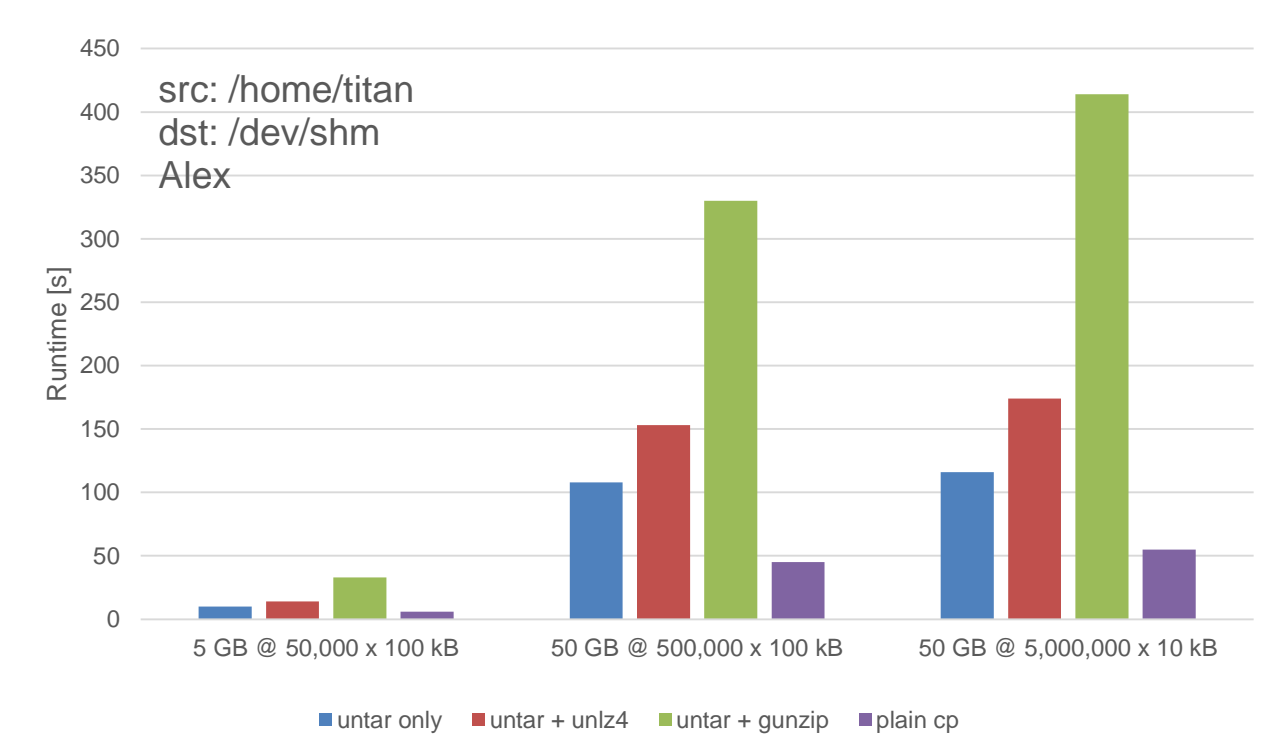

#### Caveats:

- /dev/shm is actually system RAM
- Cuts away at your available RAM
- Available space is divided among GPUs in tinyGPU and Alex

# Parallel uncompress?

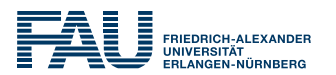

- **.** If compression is effective, it should be used (if data transfer time can be reduced significantly)
- Several solutions
	- Actual concurrent untar/gunzip processes on different archives
	- mpiFileUtils [\(https://hpc.github.io/mpifileutils/](https://hpc.github.io/mpifileutils/))
	- (un)compress tools with built-in threading

■ Poor (wo)man's solution

**cd \$TMPDIR**

**f1=\${SATURNHOME}/arch1.tar.gz**

**f2=\${SATURNHOME}/arch2.tar.gz**

**(mkdir 1; cd 1; tar xzf \$f1) & (mkdir 2; cd 2; tar xzf \$f2) & wait**

### **Caveats**

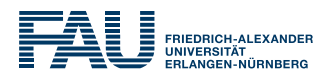

- Observed FS performance can fluctuate wildly
	- Caching (on server *and* client), server load, network load
- Servers are connected with different wirespeeds **• 100 GBE vs. 25 GBE vs. 10 GBE**
- Servers have different disk technologies (HDD, SSD)
- **.** If (un)compression is required, it may take a long time
	- Consider parallel uncompress (call if you need help)
- Still, the general guidelines are always the same
	- We will support you with benchmarking if required

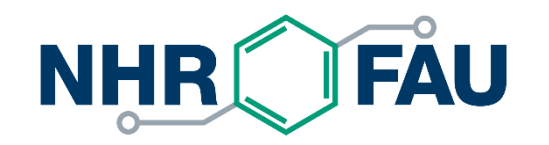

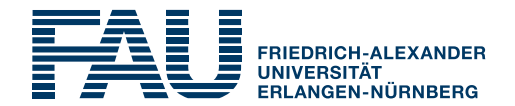

### **Some solutions implemented by customers**

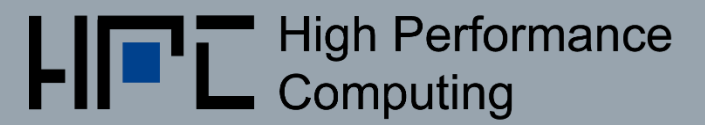

# Many files, frequent accesses

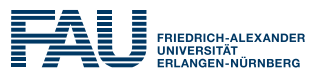

- **Example 1 Training data set with many separate files**
- /home/vault
- Many accesses per second to the data set

Remedy

■ Load complete data set into RAM at job start

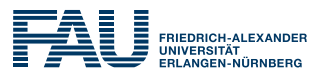

- Regular checkpoints to /home/woody every 2-5 minutes, 10-200 MB in size
	- Should not be a problem
	- **EXTA:** Still, even 5-minute checkpoints are unnecessarily frequent

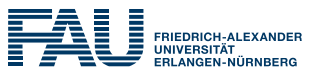

- "Many" files
- Frequent accesses to small files or sections of them Remedy
- Put files into ZIP/tar archive (better copy performance)
- Unpack to node-local temp directory and work from there
- **Example 10 Figure 10 Figure 2015**

```
$ WORK_DIR=`mktemp.exe -d -p $TMPDIR`
 $ cd $WORK_DIR
$ unzip $WOODYHOME/foo.zip
$ # ... Now work with data in $WORK_DIR
 $ # Clean up at the end:
$ cd
$ rm -rf $WORK_DIR
```
### Frequent metadata accesses

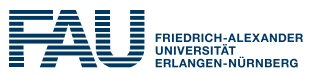

- Many small files on \$HOME
- $\blacksquare$  100-500 kB
- ~ 50 accesses per second

- Remedy
- Pre-package files to one HDF5 file
- Load to internal data structure in RAM upon startup

# Many files, too large to fit in memory

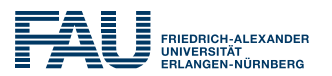

- Many files in /home/woody
- Frequent reads necessary since whole data set does not fit into RAM
- Repeated accesses to every file
- Remedy (a)
- Pack files into ZIP/tar archive, unpack to \$TMPDIR at job start Remedy (b)
- Try to open each file from \$TMPDIR, copy from archive if not present (caching)

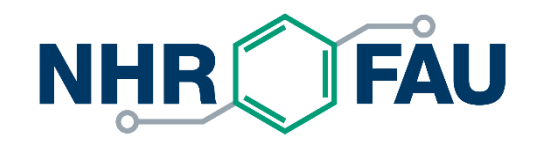

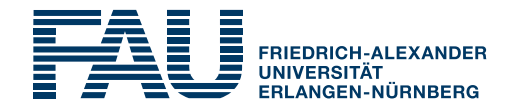

# **Questions? Suggestions?**